### The simulation study of the Higgs self-coupling at the ILC

Hirai Shun Department of Physics, Tohoku University 10 Mar. 2009

### Outline

- 1. Introduction
- 2. Analysis
- 3. Result

### 1. Introduction

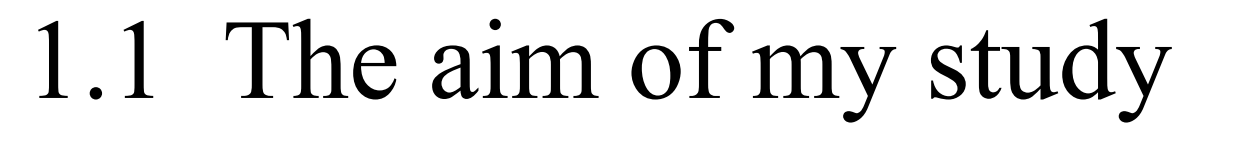

→ To check if the measurement of the *Higgs self coupling* is possible at the International Linear Collider

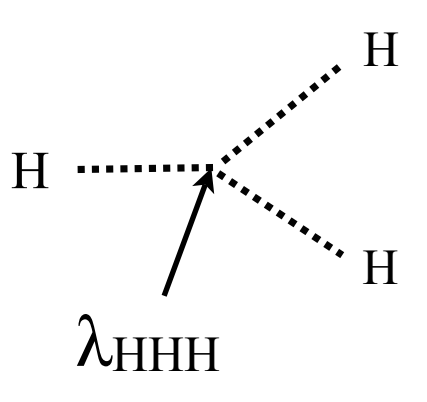

Conclusion : I could not check the possibility

### 1.2 International Linear Collider

The International Linear Collider (ILC) is future electron-positron linear collider

- Length : 30 km
- Center of mass energy : 200~500 GeV
- Time to start working : ?

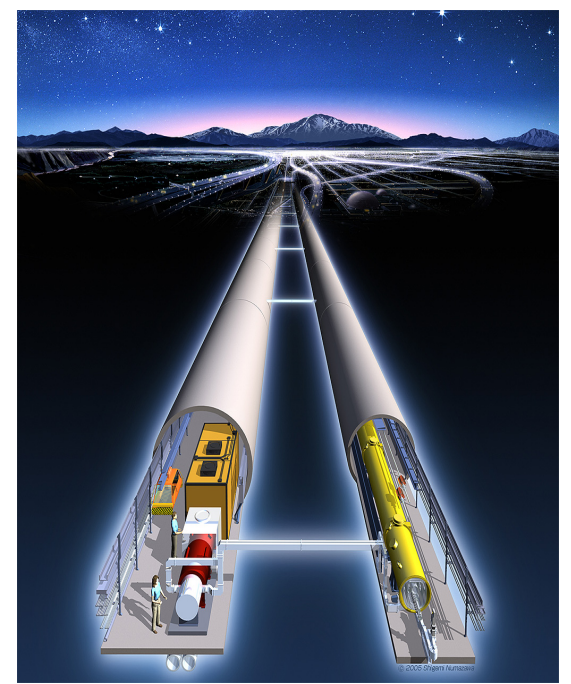

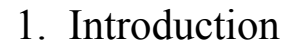

1.3 How can ILC measure the self-coupling?

 $e_{\checkmark}$ 

e-

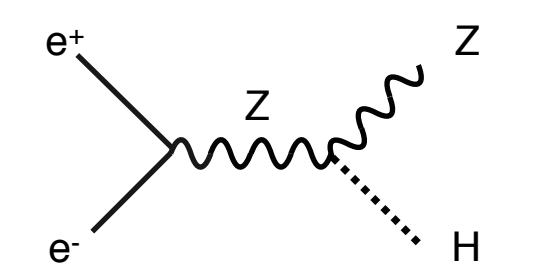

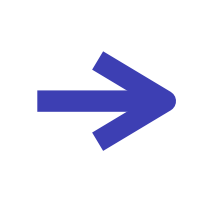

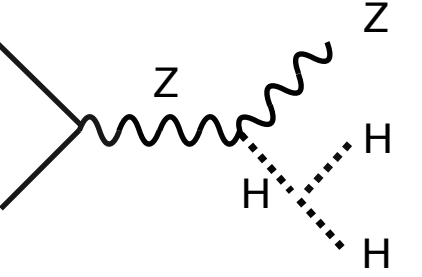

The cross section of ZHH depends on the strength of the coupling

What we have to do is to **count the number of ZHH signal**.  $=$  measure the ZHH cross section  $\sigma$ <sub>ZHH</sub>

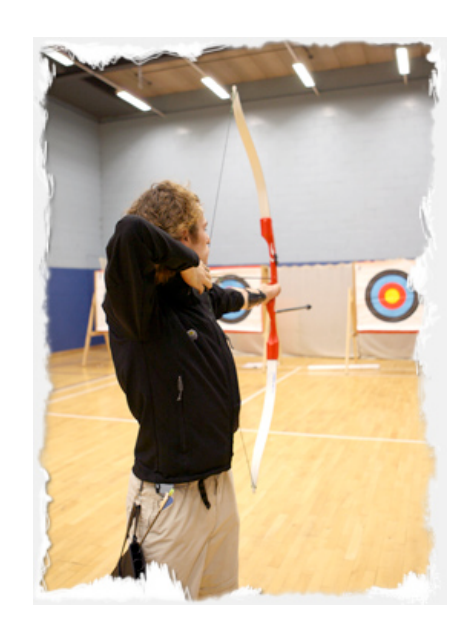

*→ ILC is supposed to have a potential to do this.*

#### 1.3 How can ILC measure the self-coupling?

However, it is not so easy.

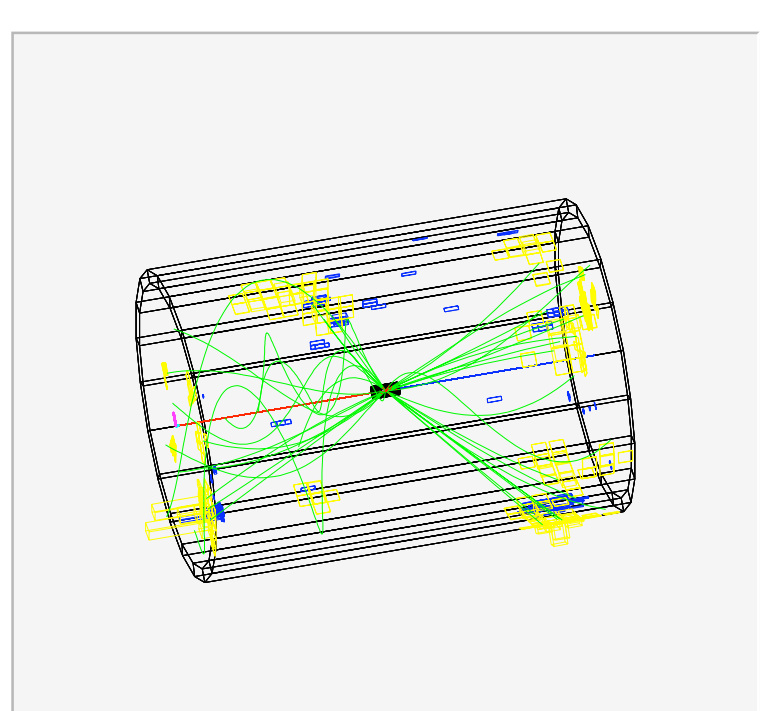

Distinguishing the signal from background is the most important point in this experiment

# 2. Analysis

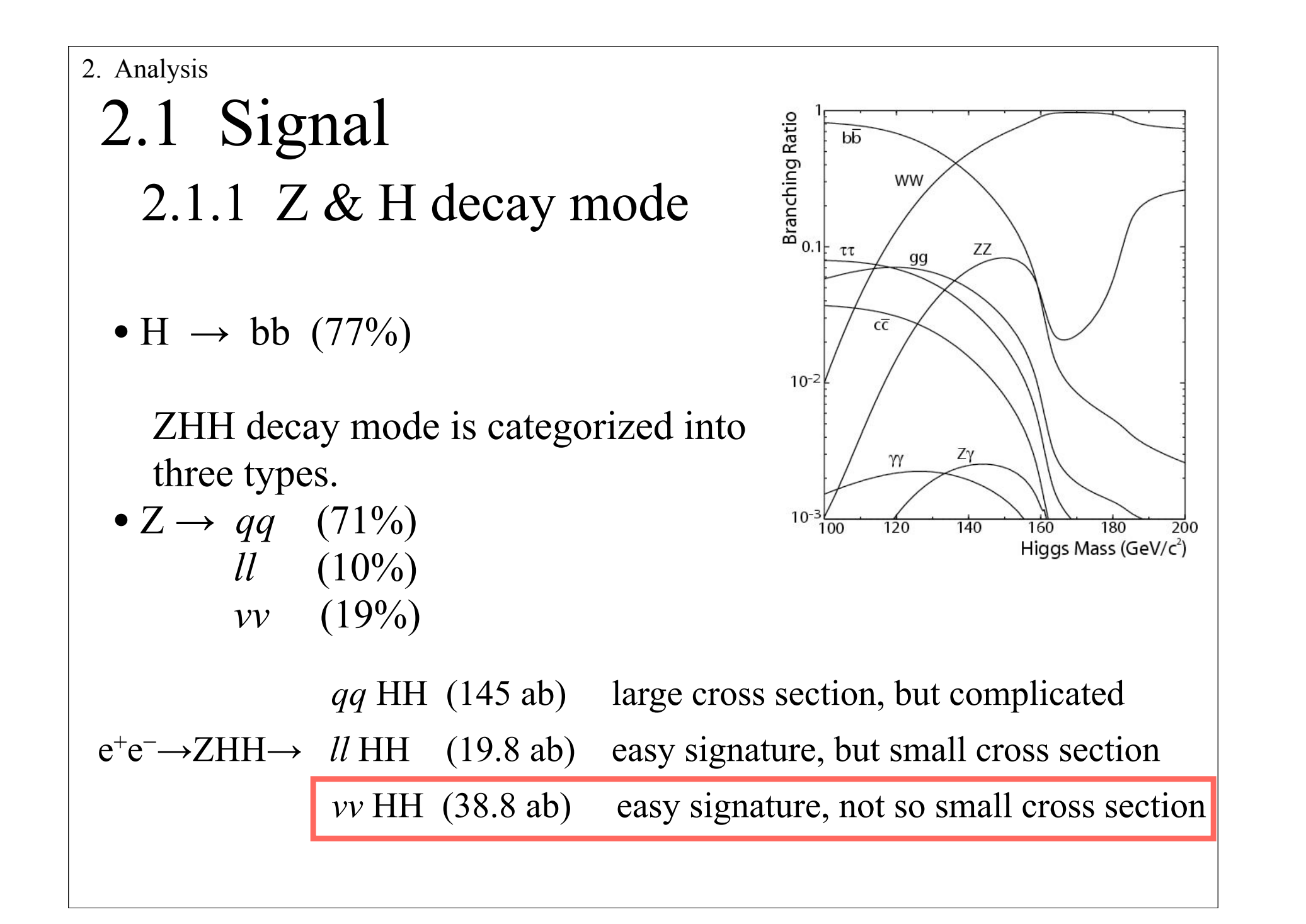

```
Signal
          e^+e^- → ZHH → vv HH (38.8 ab)
         Background
          e^+e^- → ZZ \rightarrow bbbb (9,050 ab)
          e^+e^- → tt (583,000 ab)
          e^+e^- → ZH (62,100 ab)
          e^+e^- → tbtb (1,200 ab)
2.1 Signal
  2.1.2 Signal & Background
 2. Analysis
```
#### 2.2 Simulation flowchart

- 1. Generating events MadGraph & Physsim ↓
- 2. Detector Simulation fast simulation ↓

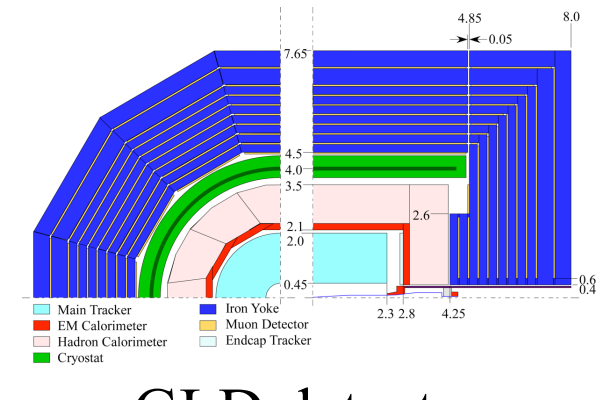

GLD detector

3. Analysis

#### Parameter

- Higgs mass : 120 GeV
- Integrated Luminosity : 2000 fb<sup>−</sup><sup>1</sup>
- Model : Standard Model

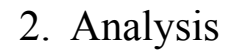

### 2.3 Background rejection

The number of the events after jet pairing are described as below

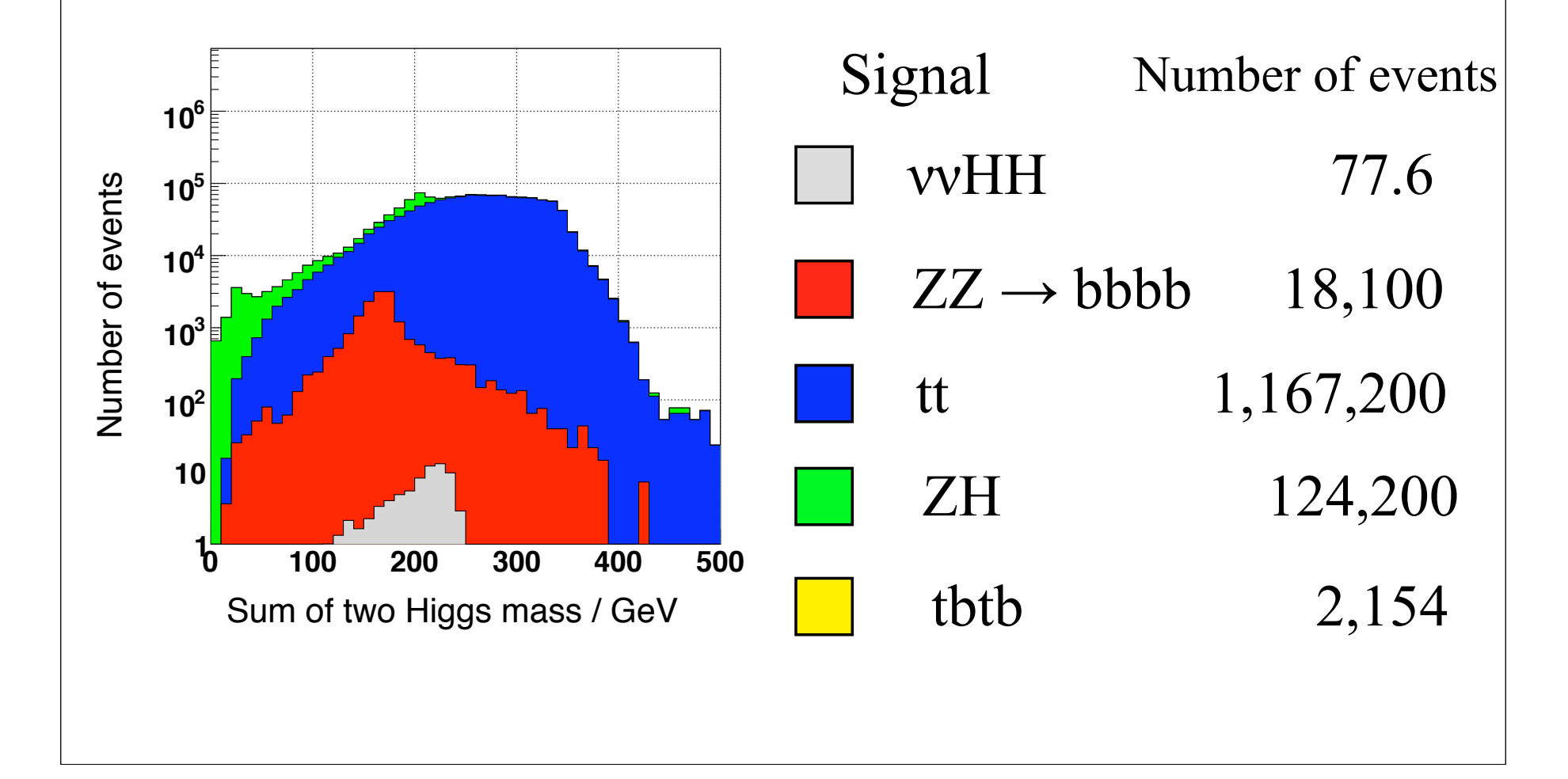

#### 2.3 Background rejection

2.3.1. Flavor tagging method

 b quark has relatively long lifetime than other flavor of quarks(u,d,c,s). So it can be distinguished from others with 80% efficiency.  $_{e}$ -

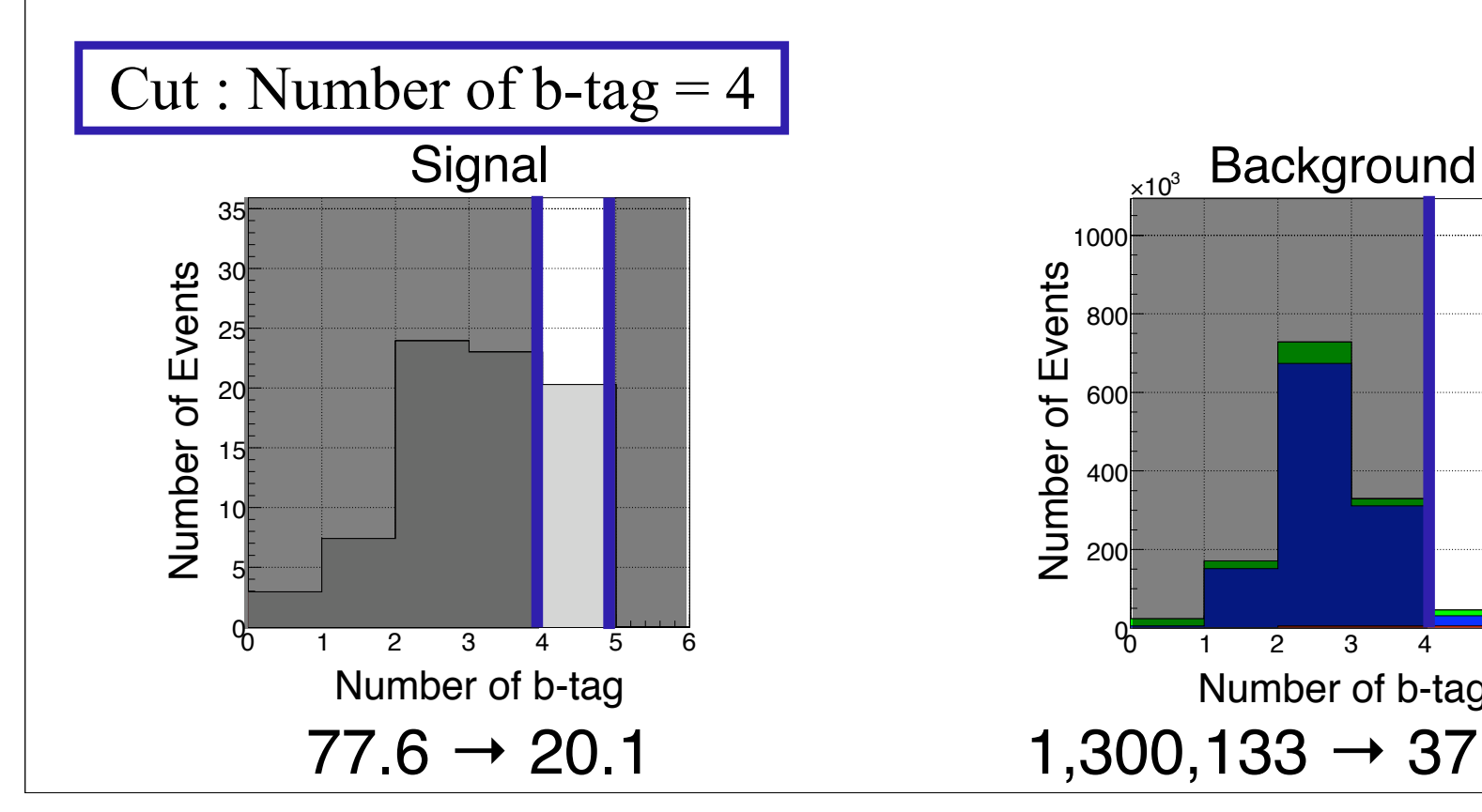

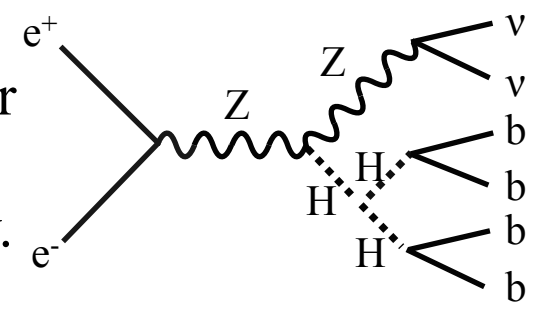

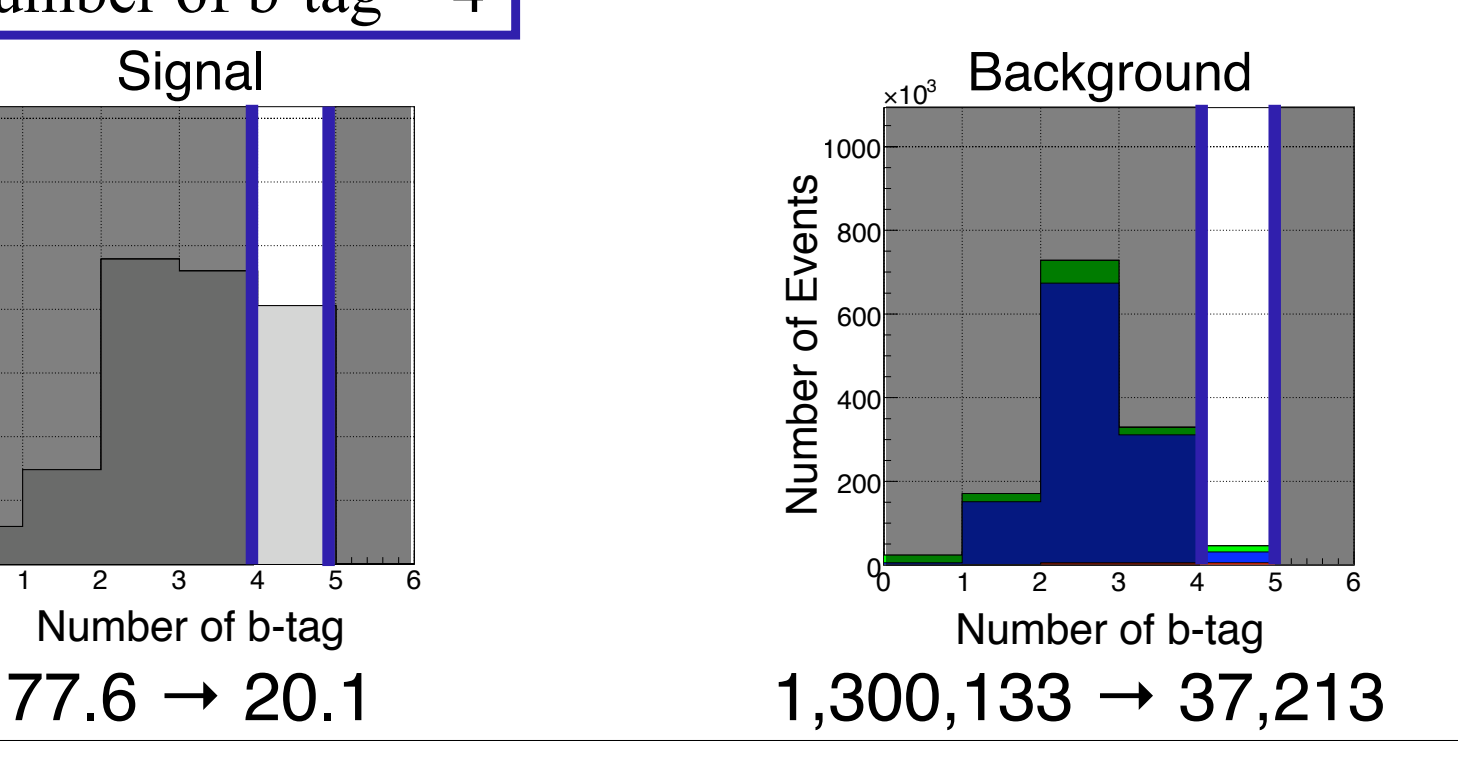

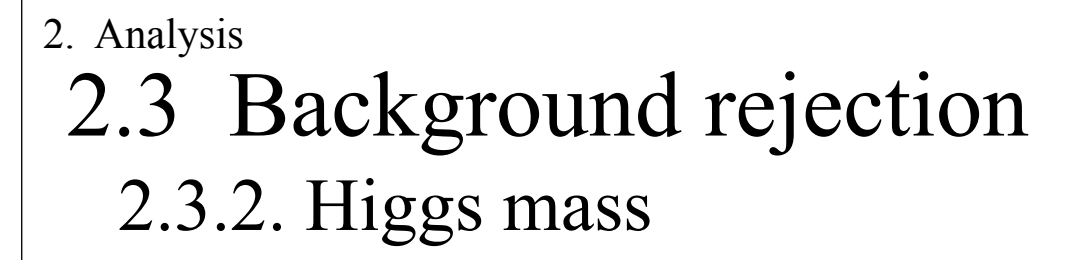

If a event is a ννHH event, reconstructed two di-jet masses ( $^{\text{rec}}M_{\text{H1,2}}$ ) are around Higgs mass (120 GeV).

 $e^+$ 

Z

Z

H

H

b

ν

ν

b

b

b

H

e-

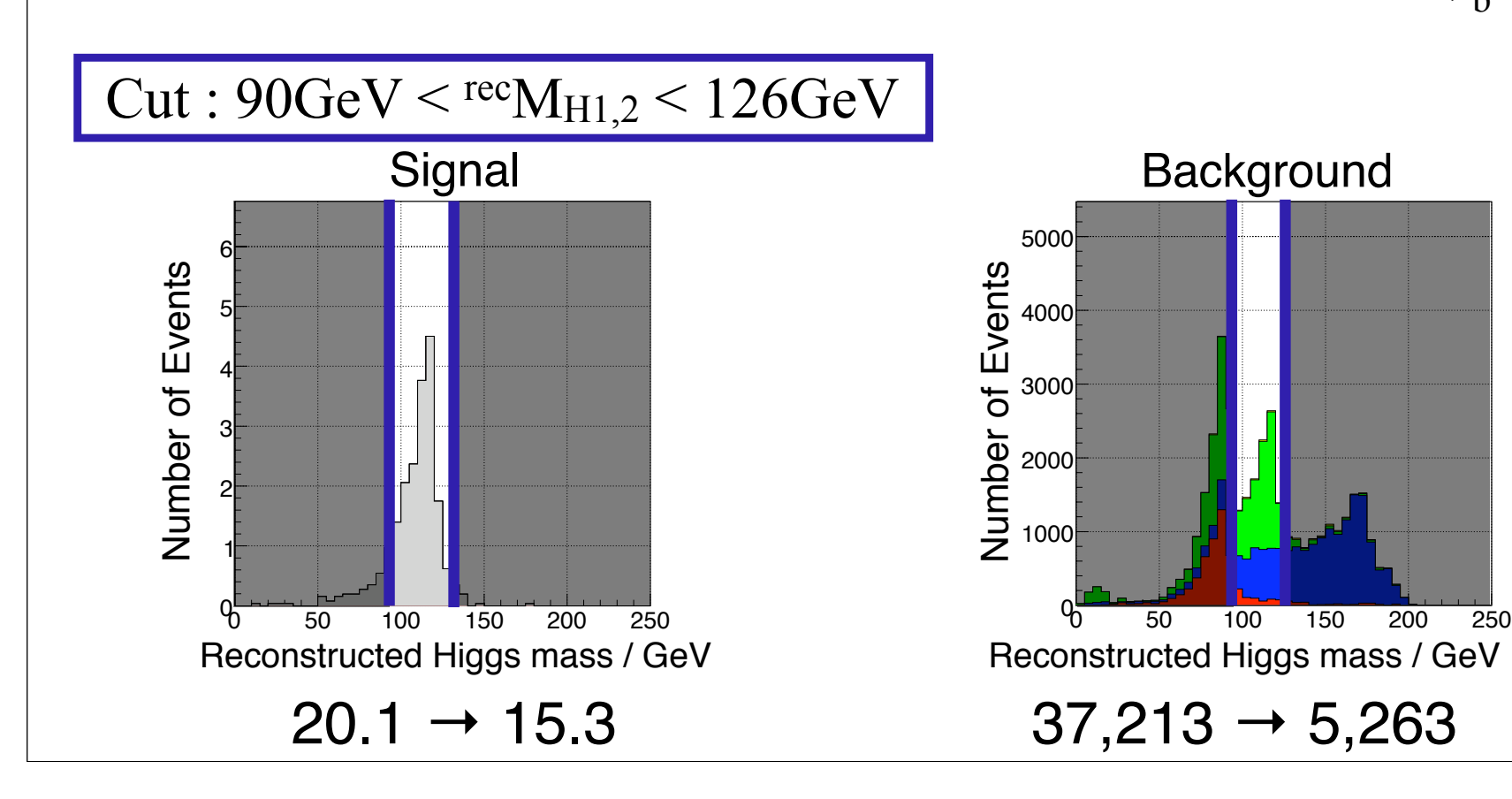

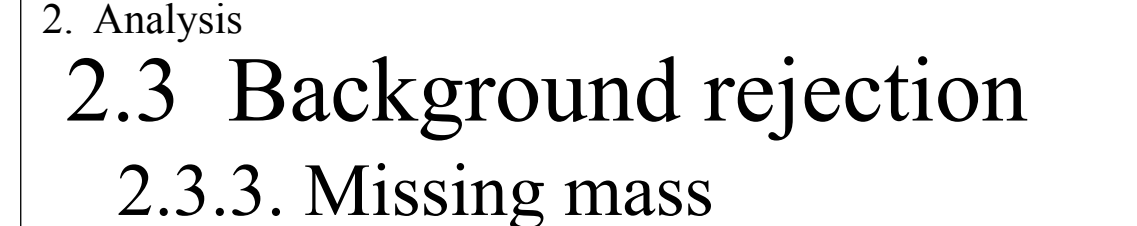

Two neutrinos can not be detected, so the missing mass (recM<sub>miss</sub>) is around Z mass (91.2 GeV).

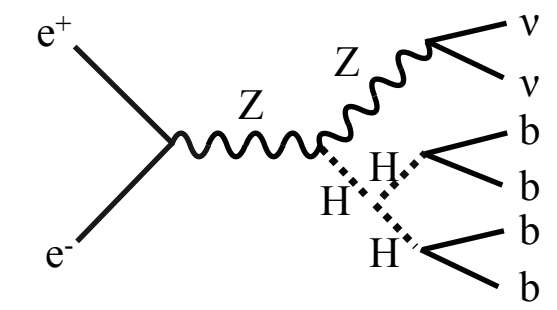

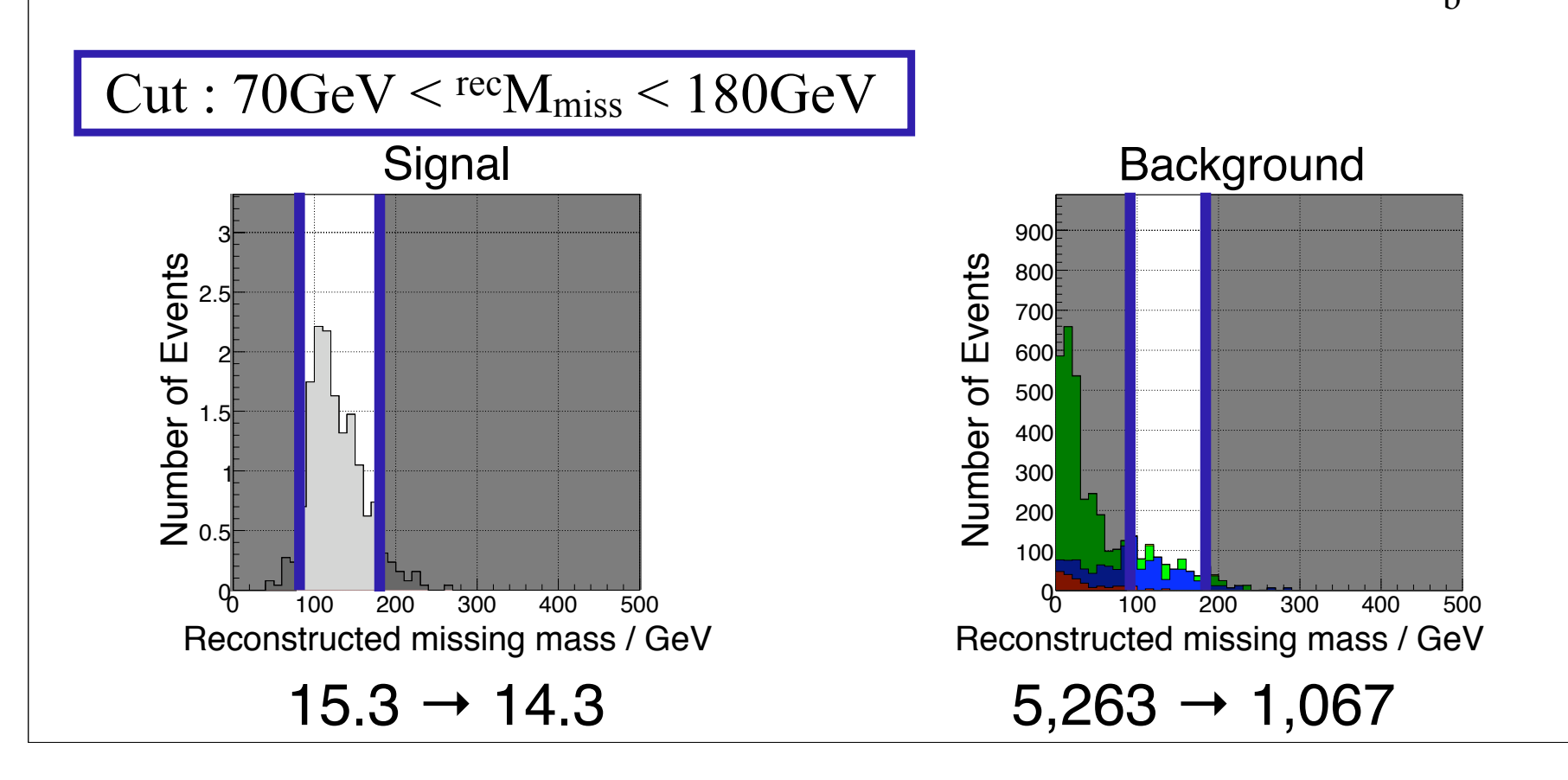

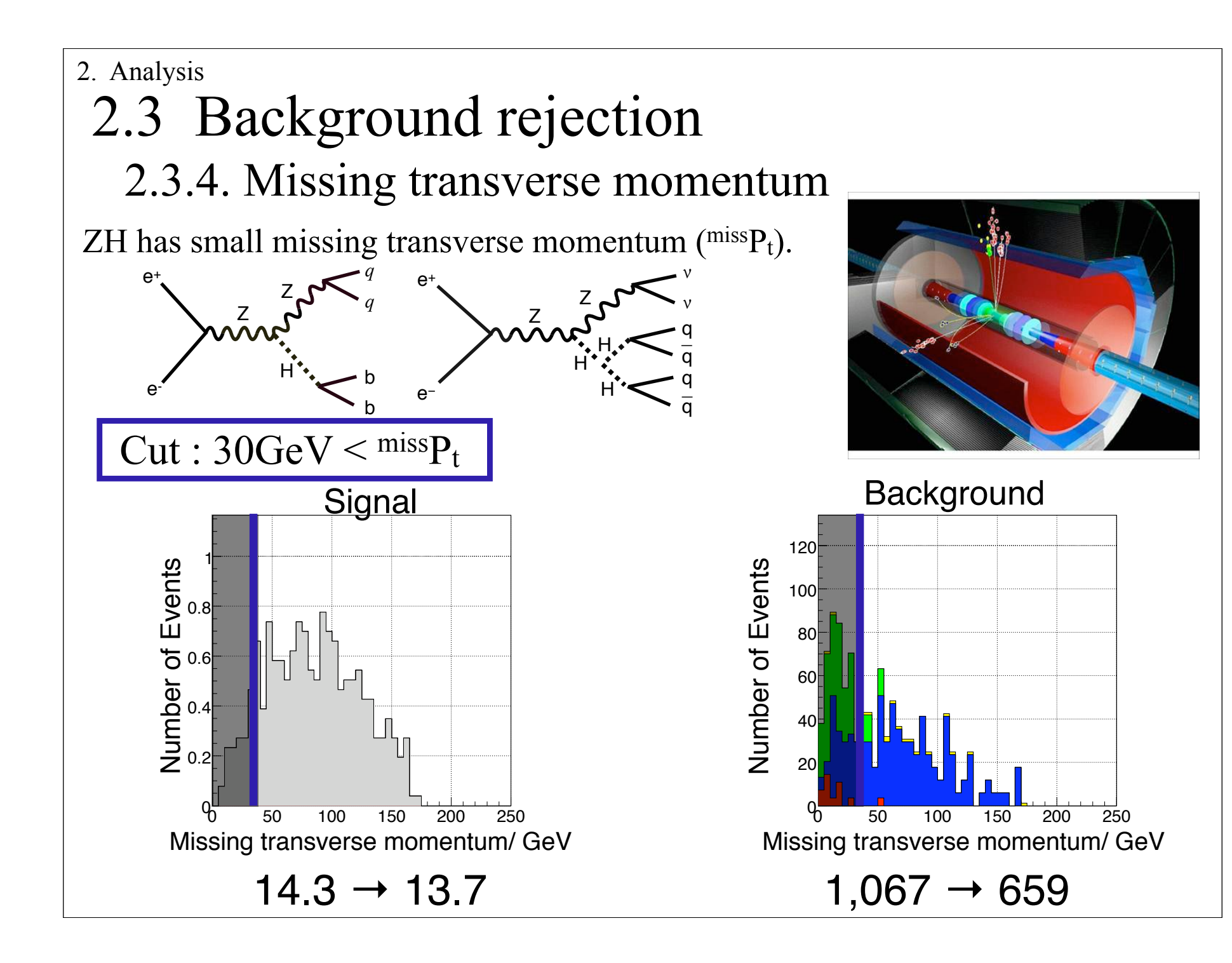

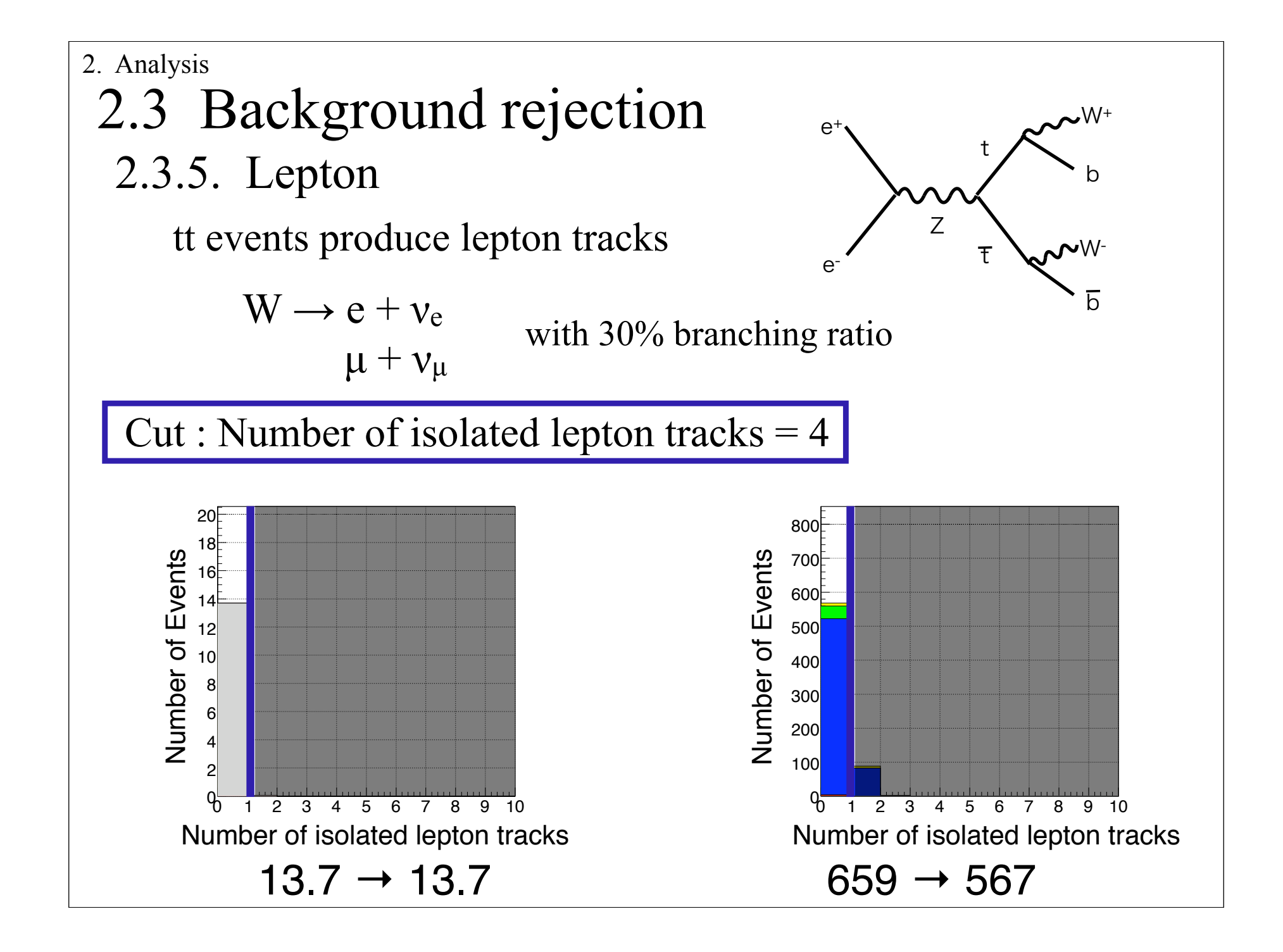

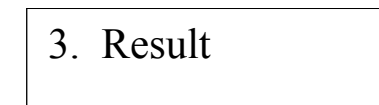

### 3. Result

3. Result

#### RESULT

After selection cuts so far, we got a result

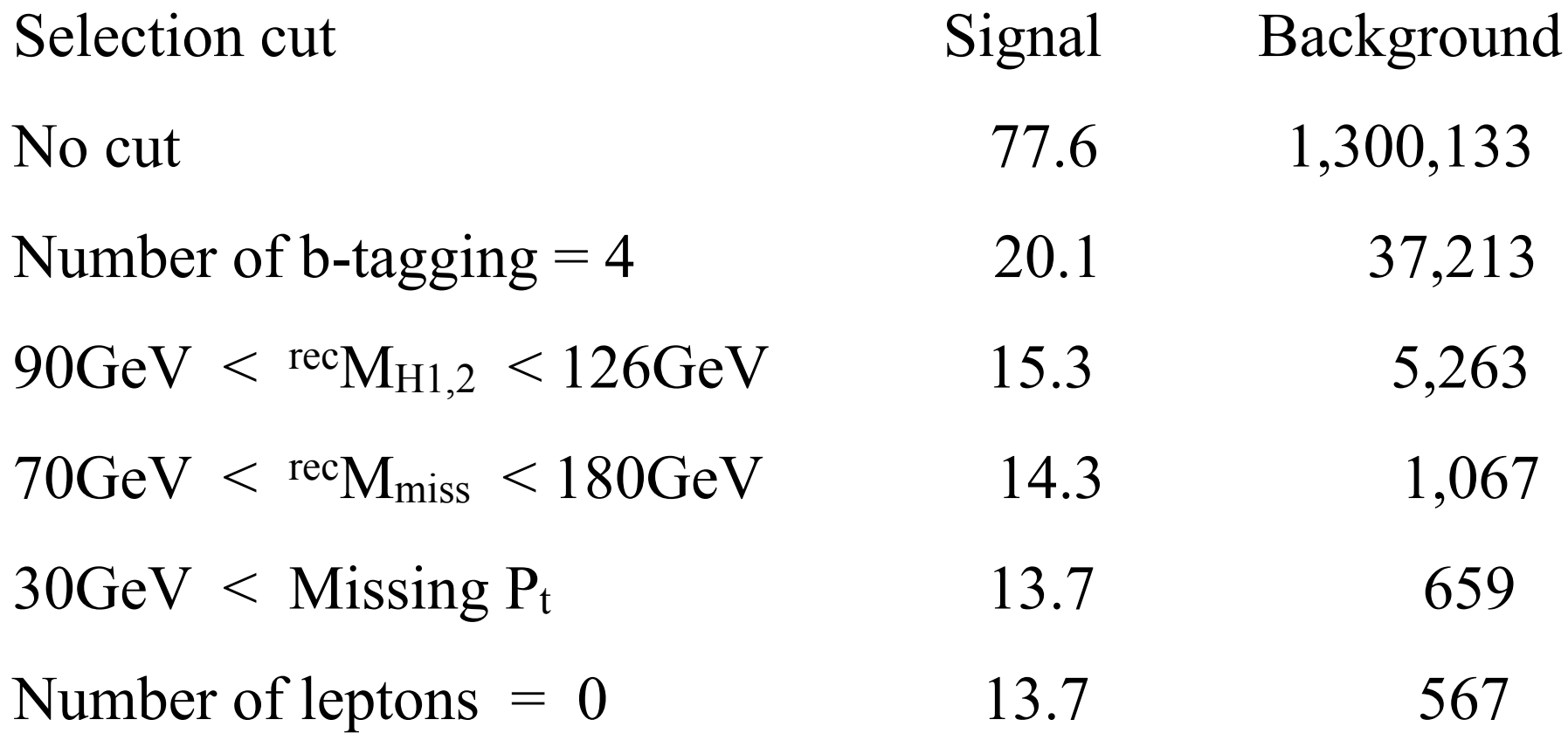

```
 3. Result
```
#### RESULT

Signal significance is 0.57 ( $=$ 13.7  $\div \sqrt{13.7 + 567}$ )  $13.7 \div \sqrt{13.7 + 567}$ 

Stronger background rejection is necessary.

Analysis with  $ZHH \rightarrow qqHH$  (6-jet mode) will be studied

# *Thank you for listening*

# Back up

### 2.4 Jet pairing

We want to know which of the jet pair is coming from Higgs

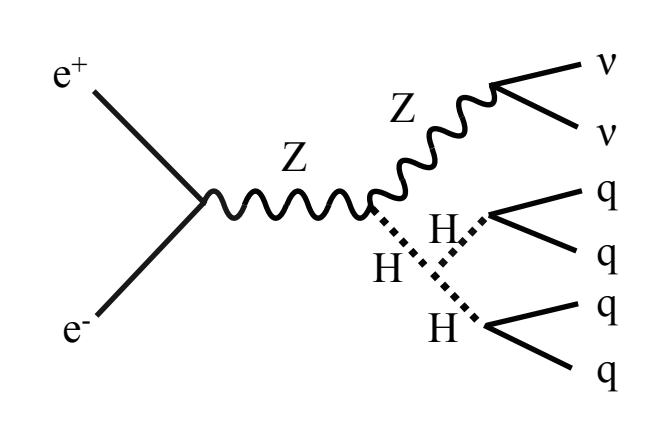

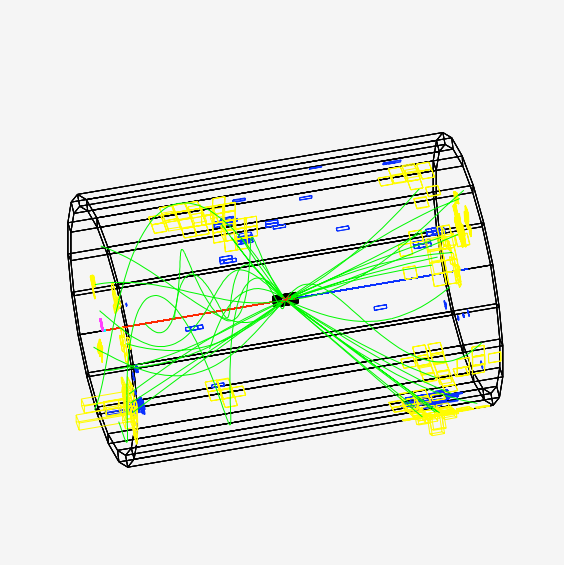

4 jets are forced into 2 jet pairs by energy and momentum.

$$
\chi^2 = \frac{(rec_{H_{H_1}} - M_H)^2}{\sigma_{H_1}^2} + \frac{(rec_{H_{H_2}} - M_H)^2}{\sigma_{H_2}^2}
$$

### 2.4 Jet pairing

#### Example

1

2

3 4

1

2

3 4

1

2

4 3

When each jet has the four momentum listed below,

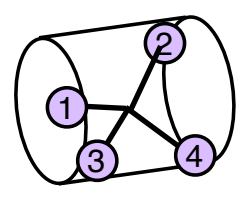

$$
p1 = (E1, P1) = (114, 35.9, 105, -24.1)p2 = (E2, P2) = (59.6, 33.6, -18.4, -42.4)p3 = (E3, P3) = (49.2, 32.0, -28.9, 1.80)p4 = (E4, P4) = (153, -81.2, -125, 25.9)
$$

Three candidates of Higgs are calculated as follows

a 
$$
{}^{rec}M_{H_1a} = \sqrt{(E_1 + E_2)^2 - (P_1 + P_2)^2} = 116 \text{ GeV}
$$
  
\n ${}^{rec}M_{H_2a} = \sqrt{(E_3 + E_4)^2 - (P_3 + P_4)^2} = 118 \text{ GeV}$ 

$$
b \quad {}^{rec}M_{H_1b} = \sqrt{(E_1 + E_3)^2 - (\mathbf{P}_1 + \mathbf{P}_3)^2} = 126 \text{ GeV}
$$
  

$$
{}^{rec}M_{H_2b} = \sqrt{(E_2 + E_4)^2 - (\mathbf{P}_2 + \mathbf{P}_4)^2} = 101 \text{ GeV}
$$

$$
c \quad {}^{rec}M_{H_{1}c} = \sqrt{(E_1 + E_4)^2 - (P_1 + P_4)^2} = 263 \text{ GeV}
$$
  

$$
{}^{rec}M_{H_{2}c} = \sqrt{(E_2 + E_3)^2 - (P_2 + P_3)^2} = 81.7 \text{ GeV}
$$